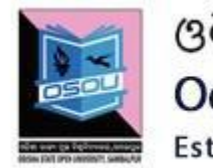

ଓଡ଼ିଶା ରାଜ୍ୟ ମୁକ୍ତ ବିଶ୍ୱବିଦ୍ୟାଳୟ, ସମ୍ବଲପୁର, ଓଡ଼ିଶା Odisha State Open University, Sambalpur, Odisha Established by an Act of Government of Odisha.

# ASSIGNMENTS

#### **ASSIGNMENT CODE: 10, 11, 12**

# Course Code: JMC-10, JMC-11, JMC-12 (Theory)

# SESSION: 2019-20

Master of Arts in Journalism and Mass Communication (MJMC) Third semester

**Please read the instructions carefully before attempting assignment questions.**

### **INSTRUCTIONS FOR DOING ASSIGNMENTS**

#### Dear Learner,

You are required to submit your assignment response within the stipulated time in order to become eligible to appear in the term-end examination. The assignments will be evaluated by the counsellors at your Study Centre. Please submit your assignment response to the Coordinator of your Study Center. For a 4 credit course, there is one Assignment and for 6/8 credit course, there must be minimum 02(two) Assignment.

#### Purpose of Assignments:

- 1. Assignments are part of the continuous evaluation process in Open and Distance Learning (ODL) system. Due weightage is given to the marks/grades you obtain in assignments. This will help you for better performance in the term-end examination. If you secure good grades/marks in assignments, your overall performance will improve.
- 2. Assignments are also a part of the teaching-learning process in the ODL system. Your assignment, after evaluation, will be returned back to you with specific and general comments by the evaluator. This will help you to know your strength as well as your weakness. Thus, it will establish two-way communication between learner and evaluator.

#### How to Write Assignments:

Please read the instructions for writing the response of an assignment before you start writing your answer.

1. Write your name, programme code, the course title, enrolment no. and study centre name with code in the top sheet of the assignment answer booklet.theformat is given below.

#### **PROGRAMMETITLE: \_\_\_\_\_\_\_\_\_\_\_\_\_\_\_\_\_\_\_\_\_\_\_\_\_\_\_\_\_\_\_\_\_\_\_\_\_\_\_\_\_\_\_\_\_\_\_\_\_\_\_\_\_\_\_\_\_\_\_\_\_\_\_\_\_\_\_\_**

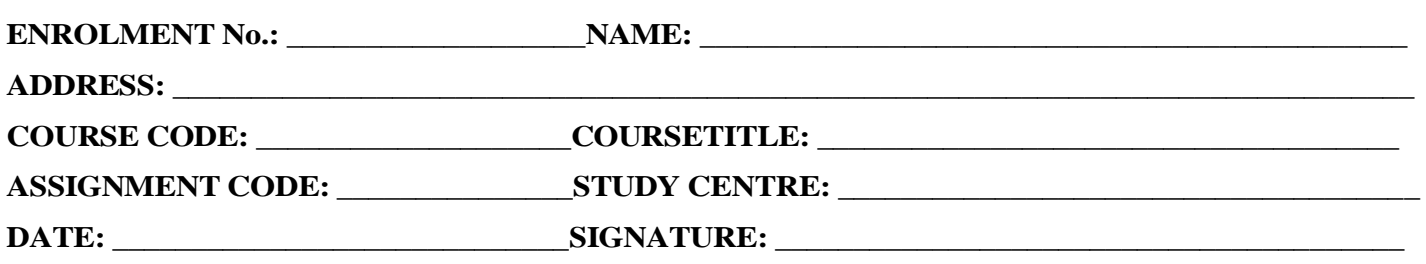

- 2. Before attempting the assignments, please go through the course materials carefully, understand the same and write answers in your own language and style.
- 3. **Write the answers in your own handwriting.** Give sufficient margin in the left side of each page so that the evaluator will give comments on each paragraph/page.
- 4. Your handwriting should be neat and readable.

#### Weightage for each Assignments:

#### For courses without having Practical

- 1. Each Theory Assignment will carry 25% weightage and term-end examination will carry 75% weightage.
- 2. Each assignment will be of 100 marks. But it will carry 25% weightage.
- 3. Youhavetoscoreminimumpassmarki.e.40% or P (Pass) Grade in 10-point scale for each assignment. In case you do not submit the assignment or get fail mark in the assignment you have to re-submit in the next year.

For courses having Practical

- 1. Each Theory Assignment will carry 15% weightage and each Practical Assignment will carry 10% weightage and term-end examination will carry 75% weightage.
- 2. Each assignment will be of 100 marks. But it will carry 25% weightage.
- 3. You have to score minimum pass mark i.e. 40% in each assignment. In case you do not submit the assignment or get fail mark in the assignment you have to re-submit in the next year.

### **SUBMISSION DATES FOR ASSIGNMENTS**

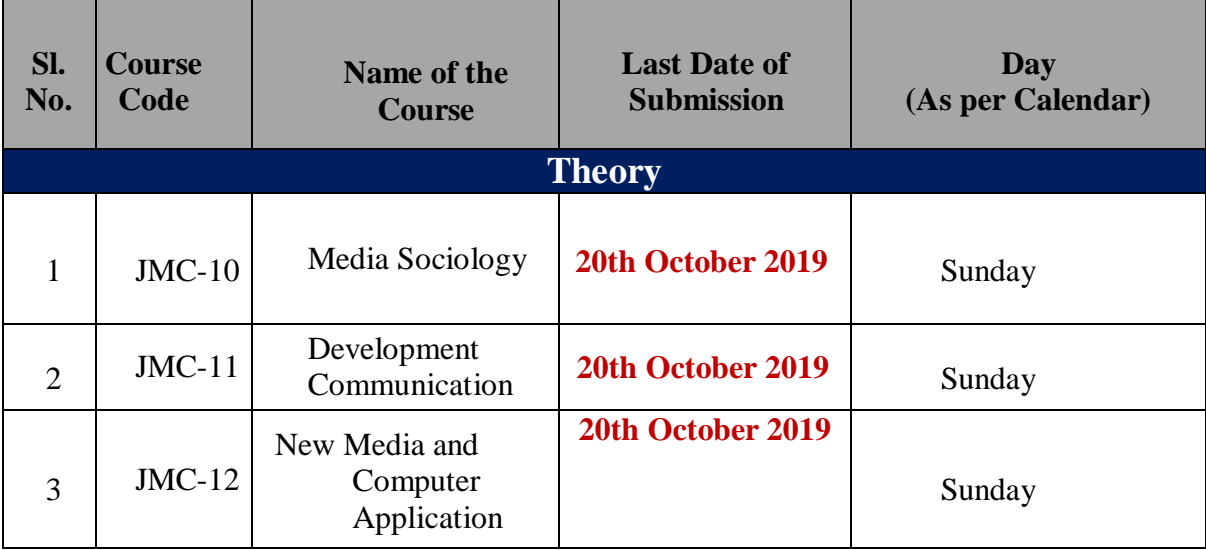

# **Media Sociology (JMC-10)**

*(Answer all the questions, which is Compulsory)*

#### **Group- 'A'**

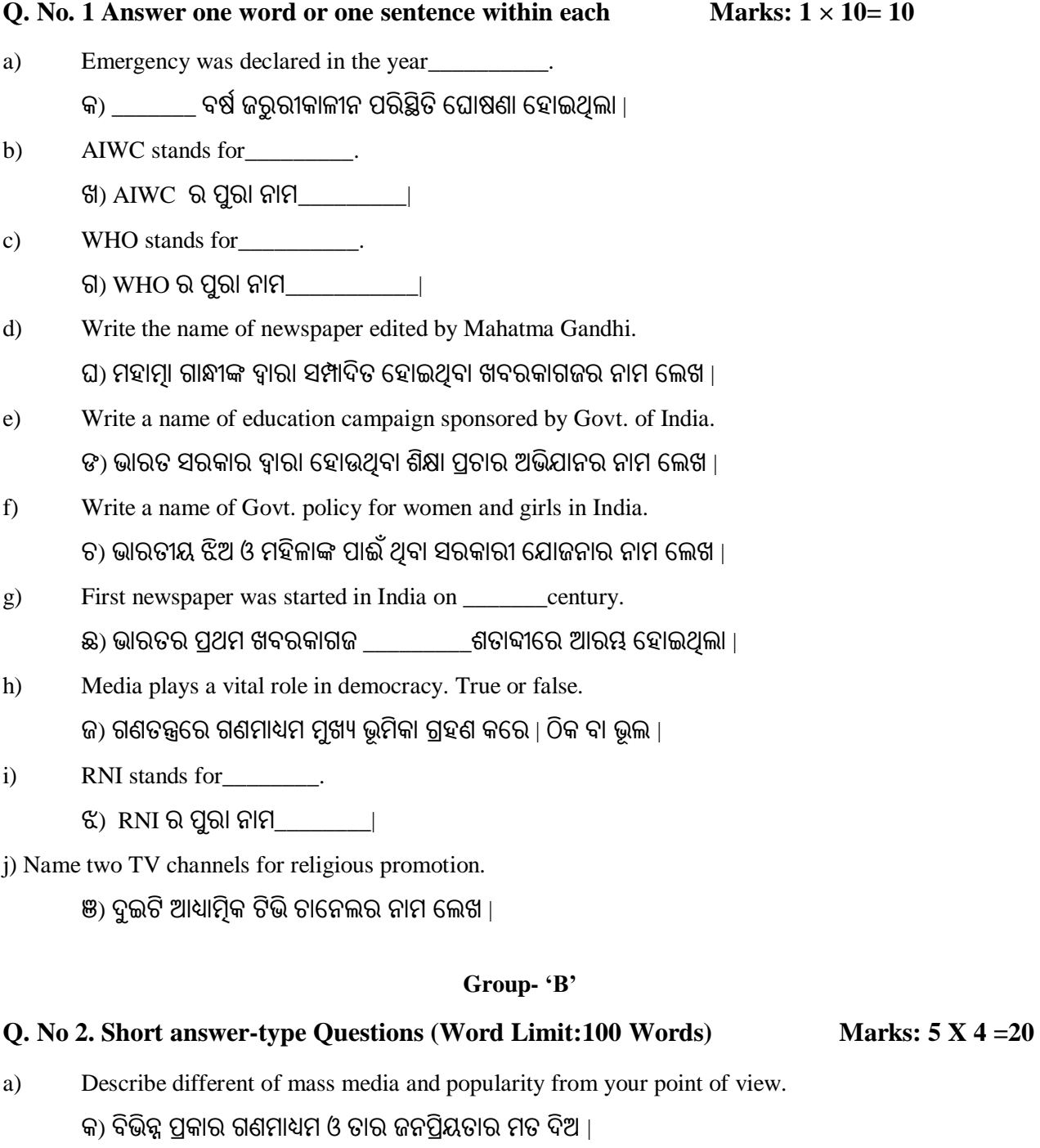

b) What are the function of Mass Media? ଖ) ଗଣମାଧ୍ୟମର ଉଘେଶୟ ଗୁଡିକ ଉଘେଖ କର |

- c) What was the objectives of feminist movement in India?
	- ଗ) ଭାରତରେ ମହିଳା ଆନ୍ଦୋଳନର ଉଦ୍ଦେଶ୍ୟ କଣ ଥଲା?
- d) What is the importance of Counselling?
	- ) ପରାମଶଷର ଗୁରୁ ତ୍ୱ କଣ?

#### **Group-'C'**

#### **Q. No 3. Medium answer-type Questions (Word Limit:200 Words) Marks: 10 X 4 = 40**

- a) Explain the role of media in shaping public opinion. କ) ଜନତାଙ୍କ ମତାମତକ ପଭାବିତ କରିବାରେ ଗଣମାଧ୍ୟମର ଭୂମିକା କଣ. ବର୍ଣ୍ଣନା କର |
- b) How social media acts as a tool of communication for the people? ଖ) ଲୋକମାନଙ୍କ ପାଇଁ ସାମାଜିକ ଗଣାମଧ୍ୟମ କିପରି ଯୋଗାଯୋଗର ମାଧ୍ୟମ ପାଲଟିଛି?
- c) Explain the feminist movement in India. ଗ) ଭାରତରେ ମହିଳାଆନ୍ଦାଳନ ବିଷୟରେ ବର୍ଣ୍ଣନା କର ।
- d) Differentiate misinformation and disinformation. ଘ) ଭୂଲ ଖବର ଓ ଅପପ୍ରଚାର ମଧ୍ୟରେ ପ୍ରଭେଦ ଗ୍ରଡିକ ଲେଖ ।

#### **Group 'D'**

#### **Q.** No 4. Long answer-type Questions (Word Limit:  $300$  Words) Marks:  $15 \text{ X } 2 = 30$

- a) Is social movement is necessary in country like India. Give your views with examples. କ) ଭାରତରେ ସାମାଜିକ ଆନ୍ଦୋଳନର ଆବଶ୍ୟକତା ଅଛି କି? ଉଧାହରଣ ସହ ନିଜର ମତାମତ ରଖନ୍ତୁ ।
- b) Define different media campaign regulated by Govt. of India. ଖ) ଭାରତ ସରକାର ଦ୍ୱାରା ନିଅନ୍ତ୍ରିତ ବିଭିନ୍ନ ଗଣମାଧ୍ୟମ ପଚାର ଅଭିଯାନ ଗୁଡିକ ଲେଖ ।

\*\*\*\*

## **Development Communication (JMC-11)**

*(Answer all the questions, which is Compulsory)*

#### **Group- 'A'**

#### **Q. No. 1 Answer one word or one sentence within each Marks: 1 × 10= 10**

- a) GDP stands for  $\qquad \qquad$   $\qquad$  କ) GDP ର ପ୍ରାନାମ  $\qquad$
- b) Gandhi felt that industrialization will exploits the villages. True or False. ଖ) ଗାନ୍ଧୀଙ୍କ ମତରର ଶିଳ୍ପାଞ୍ଚଳ ଗମଞ୍ଚଳକୁରଶାଷଣ କରିରେ | ଠିକ ୋ ଭୂଲ |
- c) When planning commission was set up in India? ଗ) ଭାରତରେ ଯୋଜନା କମିଶନ କେବେଠାରୁ ଆରୟ ହୋଇଥିଲା?
- d) NITI stands for  $\Box$  ଘ) NITI ର ପୁରା ନାମ  $\Box$
- e) When development communication started throughout world? ଙ୍ଗ) ବିଶ୍ୱରେ ଉନ୍ନୟନମ୍ନକ ଯୋଗାଯୋଗ କେବେଠାରୁ ଆରୟ ହୋଇଥିଲା?
- f) NGO started functioning after Independence in India. True or false. ଚ) NGO ଗୁଡକି ଭାରତର ସ୍ୱାଧୀନତା ପରଠାରୁକାମ ଆରମ୍ଭ କରିଥିରଲ | ଠିକ ୋ ଭୂଲ |
- g) MNREGA ensures \_\_\_\_\_\_\_\_\_days employment for unskilled worker. ଛ) MNEREGA ଦ୍ୱାରା ଅଶକୁଶଳୀ ଶ୍ରମୀକପାଇଁ \_\_\_\_ ଦିନର କର୍ମନିଯୁକ୍ତି ସୁନିଶ୍ଚିତ କରାଯାଇଛି ।
- h) NABARD stands for\_\_\_\_\_\_\_\_\_\_\_\_\_. ଜ) NABARD ର ପୁରା ନାମ \_\_\_\_\_\_\_\_ |
- i) National Rural livelihood Mission started in the year\_\_\_\_\_\_\_\_\_ in India. ଝ) ରାଷ୍ଟ୍ରୀୟ ଗ୍ରାମୀଣ ଜୀବିକା ମିଶନ \_\_\_\_\_\_\_\_ବର୍ଷ ଆରୟ ହୋଇଥିଲା |
- j) Who was the founder of Brhmo Samaj? ଞ) ବ୍ରହ୍ମ ସମାଜର ପ୍ରତିଷ୍ଠାତା କିଏ?

#### **Group- 'B'**

#### **Q. No 2. Short answer-type Questions (Word Limit:100 Words) Marks: 5 X 4 =20**

- a) What is the concept of development communication? କ) ଉନ୍ନୟନ ଯୋଗାଯୋଗର ଧାରଣା କହିଲେ କଣ ବଝା?
- b) What are the key issues of rural development? ଖ) ଗ୍ରାମାଂଚଳ ବିକାଶ ର ମୂଳ କାରଣ ଗୁଡିକ କଣ?
- c) What are the functions of NITI Ayaoga? ଗ) NITI ଆୟୋଗର କାର୍ଯ୍ୟ ଗ୍ରଡିକ କଣ?
- d) What are the objectives of NGO in India. ଘ) ଭାରତରର NGO ର ଉରେଶୟ ଗୁଡକି କଣ?

#### **Group-'C'**

#### **Q. No 3. Medium answer-type Questions (Word Limit:200 Words) Marks: 10 X 4 = 40**

- a. How per capital income is calculated in the country? କ) ଦେଶର ମୁଣ୍ଡପିଛା ଆୟ କିପରି ହିସାବ କରାଯାଏ?
- b. What is development support communication? ଖ) ଉନ୍ନୟନ ସହାୟକ ଯୋଗାଯୋଗ କାହାକୁ କୁହାଯାଏ?
- c. Explain Rostow's five stage of modernization. ଗ) Rostow 's ପଞ୍ଚସ୍ତରିୟ ଆଧୁନିକୀକରଣ କାହାକୁ କୁହାଯାଏ?
- d. What are the objectives of five year plans? ଘ) ୫ବର୍ଷିଆ ଯୋଜନାର ଉଦେଶ୍ୟ ଗ୍ରଡିକ କଣ?

#### **Group 'D'**

#### **Q. No 4. Long answer-type Questions (Word Limit: 300 Words) Marks: 15 X 2 = 30**

a) Explain the need for improving national resources to improve development support communication?

କ) ଜାତୀୟ ସମ୍ପଦର ଉନ୍ନତିରେ ଉନ୍ନୟନ ସହାୟକ ଯୋଗାଯୋଗର ଭୂମିକା କଣ? ବର୍ଷ୍ଣନା କର?

b) What is the role of media in development communication?

ଖ) ଉନୟନ ଯୋଗାଯୋଗରେ ଗଣମାଧ୍ୟମର ଭୂମିକା କଣ?

\*\*\*\*

## New Media and Computer Application (JMC-12)

Full Mark – 100

(Answer all the questions, which is Compulsory)

#### GROUP- 'A'

Q. No. 1 Very Short answer-type Questions (Word Limit: 50 Words) Marks:  $1 \times 10 = 10$ 

- a. The term New media come up in the year ……………?
- କ. 'ନୂତନ ମାଧ୍ୟମ' ଶବ୍ଦଟି କେଉଁ ମସିହାରେ ଲୋକଲୋଚନକୁ ଆସିଛି ?
- b. DVB is……….
- ଖ. ଡିଭିବି ହେଉଛି...............
- c. What kind of verb is used for SEO writing?
- ଗ. ଏସଇଓ ଲିଖନରେ କେଉଁ ପ୍ରକାର କ୍ରିୟା ବ୍ୟବହାର କରାଯାଏ ?
- d. Flickr is a ………………….website for sharing photographs?
- N. `ùUûMâû`þ aò^òcd \_ûAñ `äòKeþ ùMûUòG................ùIßaiûAUþ?
- e. 1 Peta byte is equal to ………………TB.
- ଡ, ୧ପେଟାବାଇଟ .........................ଟିବି ସାଙ୍ଗରେ ସମାନ ।
- f. Which is used to insert an artistic wordart in the document?
- ଚ. ଗୋଟିଏ ତଥ୍ୟରେ କଳାତ୍କୁକ ଶବ୍ଦକଳା ବ୍ୟବହାର ପାଇଁ କ'ଶ ବ୍ୟବହାର କରାଯାଏ ?
- g. A…………..is an option by which the entire page design and layout can be changed?
- ଛ........................ହେଉଛି ଗୋଟିଏ ଅସନ୍ ଯାହାଦ୍ୱାରା ସମଗ୍ର ପୂଷାର ଅଳଙ୍କରଣ ଓ ସଙ୍କାକରଣରେ ପରିବର୍ତନ କରାଯାଏ ?
- h. Write down some name of odia typing software.
- ଜ. କେତୋଟି ଓଡିଆ ଲିଖନ ସଫ୍ଟଡ୍ରେର୍ ର ନାମ ଲେଖ ।
- i. Krita is open source software which is used for…………….?
- S. KâòUû ùMûUòG cêq C› i`ÖùIßeþ ~ûjû .....................\_ûAñ aýajûe Keû~ûG?
- j. .sla is the extension of …………..?
- ଞ. .ସ୍ରା ହେଉଛି..............ର ଏକ୍ଟେନସନ୍ ନାମ ?

#### Group 'B'

#### Q.No 2. Short answer-type Questions (Word Limit: 100 Words) Marks:  $5 \times 4 = 20$

- a. File & Folder
- କ. ଫାଇଲ୍ ଏବଂ ଫୋଲୁର
- b. Clip art
- ଖ. କିପ ଆର୍ଟ
- c. vlog
- ଗ. ଭୁଗ୍
- d. Text threading
- ଘ. ଟେକ୍ଓଟ୍ ଥ୍ରେଡିଙ୍ଗ୍

#### Group 'C'

#### Q.No 3. Medium answer-type Questions (Word Limit: 200 Words) Marks:  $10 \text{ X } 4 = 40$

- a. Write down the uses of new media in different fields.
- କ. ବିଭିନ୍ନ କ୍ଷେତ୍ରରେ ନୂତନ ମାଧ୍ୟମର ବ୍ୟବହାର ବିଷୟରେ ଲେଖ ।
- b. How to work with picture, clipart, shapes, smart art, charts etc in MS Word?
- ଖ. ମାଇକ୍ରୋସଫ୍ସ୍ ଓ୍ୱାର୍ଡ଼ରେ ଛବି,କ୍ଲିପ୍ ଆର୍ଟ,ସେପ,ସ୍ଲାର୍ଟ ଆର୍ଟ,ଚାର୍ଟ ଇତ୍ୟାଦିକୁ ନେଇ କିପରି କାର୍ଯ୍ୟ କରିବ ?
- c. Describe the evolution of Internet.
- ଡ. ଇଂଟରନେଟ୍ ର ବିକାଶ ସମ୍ପର୍କରେ ଆଲୋଚନା କର ।
- d. Write a note on Inkscape.
- ଚ. ଇଙ୍କ୍ୟେପ୍ ବିଷୟରେ ଏକ ଛୋଟ ରଚନା ଲେଖା

#### Group 'D'

#### Q.No 4. Long answer-type Questions (Word Limit:  $300$  Words) Marks:  $15 \text{ X } 2 = 30$

a. Analyse how citizen journalists are shaping the future of news.

- କ. ନାଗରିକ ସାୟାଦିକ ମାନେ ଖବରର ଭବିଷ୍ୟତକୁ କିପରି ଆକାର ଦେଉଛନ୍ତି, ବିଶ୍ଲେଷଣ କର ।
- b. What are the image editing options available in Krita?
- ଖ. କ୍ରିଟାରେ ଚିତ୍ର ସମ୍ପାଦନା ପାଇଁ କ'ଣ ସ୍ୱବିଧା ରହିଛି ?

\*\*\*\*